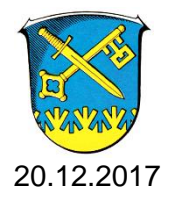

## **I N F O R M A T I O N**

## zur Sitzung Nr.: 6/2017 der Gemeindevertretung der Gemeinde Aarbergen am Donnerstag, 14.12.2017

## **Anfragen**

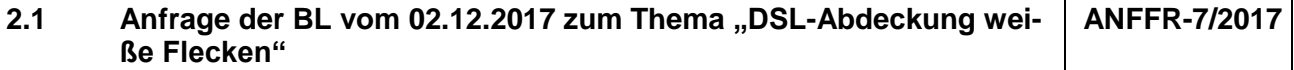

Bürgermeister Scheliga teilt mit, dass die Fragen der Bürgerliste von Herrn Staab vom RTK wie folgt beantwortet worden sind:

- 1. Das genannte Beispiel, die Straße Schaltenbach ist mit FttOVersorgung im Kreisprojekt, d. h. der zugehörige Kabelverzweiger wird mit Glasfaser angebunden. Anschl. sollen die Teilnehmer bis 100 Mbit/s im download erhalten.
- 2. Das Kreisausbauprojekt beinhaltet für Aarbergen 420 Teilnehmeranschlüsse, vorwiegend in Daisbach, Hausen über Aar, Kettenbach, Michelbach und Panrod.

Diese 420 verteilen sich auf 408 FttC und 12 FttB/H- Anschlüsse. Da sich an der Markterkundung im letzten Jahr nur die Deutsche Telekom beteiligt hat, ist dies die Grundlage für Ausbauplanungen.

- 3. Wir erwarten in den kommenden Tagen die Berechnungen der Wirtschaftlichkeitslücken (als Eigenanteil) nach den kommunalen Gebietseinheiten. Das aktuelle größere Problem war, dass der Bieter die einzelnen Wirtschaftlichkeitslücken von den Telefonvorwahlen auf die Postleitzahlen umrechnen musste. Dies beinhaltete u .a. auch rechtlichen Probleme, die zunächst geklärt werden mussten. Daher resultieren die erheblichen Verzögerungen. Die Gesamtwirtschaftlichkeitslücke für das Kreisprojekt ist uns schon länger bekannt.
- 4. Erst nach Erhalt der finalen Zuwendungsbescheide aus Berlin und Wiesbaden kann ein Ausbauvertrag unterschrieben werden.
- 5. Der Eigenanteil für die Gemeinde Aarbergen war von unseren Planungs- und Beratungsbüros im letzten Jahr auf jeweils 20.000,- € für die Jahre 2017, 2018 und 2019 vorgesehen.
- 6. Als Ergebnis wird erwartet, dass nach Ausbau alle förderfähigen Anschlüsse anschl. mind. 50 Mbit/s im download erreichen.